## **Python Mapping for Identifiers**

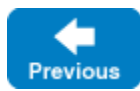

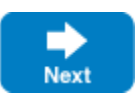

A Slice [identifier](https://doc.zeroc.com/display/IceMatlab/Lexical+Rules) maps to an identical Python identifier. For example, the Slice identifier Clock becomes the Python identifier Clock. There is one exception to this rule: if a Slice identifier is the same as a Python keyword or is an identifier reserved by the Ice run time (such as checkedCast), the corresponding Python identifier is prefixed with an underscore. For example, the Slice identifier while is mapped as \_while.

You should try to [avoid such identifiers](https://doc.zeroc.com/display/IceMatlab/Lexical+Rules#LexicalRules-identifier_keywords) as much as possible.⊕

The mapping does not modify a Slice identifier that matches the name of a Python built-in function because it can always be accessed by its fully-qualified name. For example, the built-in function hash can also be accessed as \_\_builtin\_\_.hash.

See Also

- [Lexical Rules](https://doc.zeroc.com/display/IceMatlab/Lexical+Rules)
- [Python Mapping for Modules](https://doc.zeroc.com/display/IceMatlab/Python+Mapping+for+Modules)
- [Python Mapping for Built-In Types](https://doc.zeroc.com/display/IceMatlab/Python+Mapping+for+Built-In+Types)
- [Python Mapping for Enumerations](https://doc.zeroc.com/display/IceMatlab/Python+Mapping+for+Enumerations)
- [Python Mapping for Structures](https://doc.zeroc.com/display/IceMatlab/Python+Mapping+for+Structures)
- [Python Mapping for Sequences](https://doc.zeroc.com/display/IceMatlab/Python+Mapping+for+Sequences)
- [Python Mapping for Dictionaries](https://doc.zeroc.com/display/IceMatlab/Python+Mapping+for+Dictionaries)
- [Python Mapping for Constants](https://doc.zeroc.com/display/IceMatlab/Python+Mapping+for+Constants)
- [Python Mapping for Exceptions](https://doc.zeroc.com/display/IceMatlab/Python+Mapping+for+Exceptions)

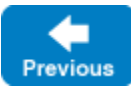

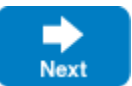

Back to Top ^